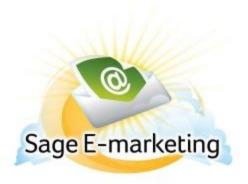

## **Quick Start Guide To:**

## **Drip Marketing Checklist**